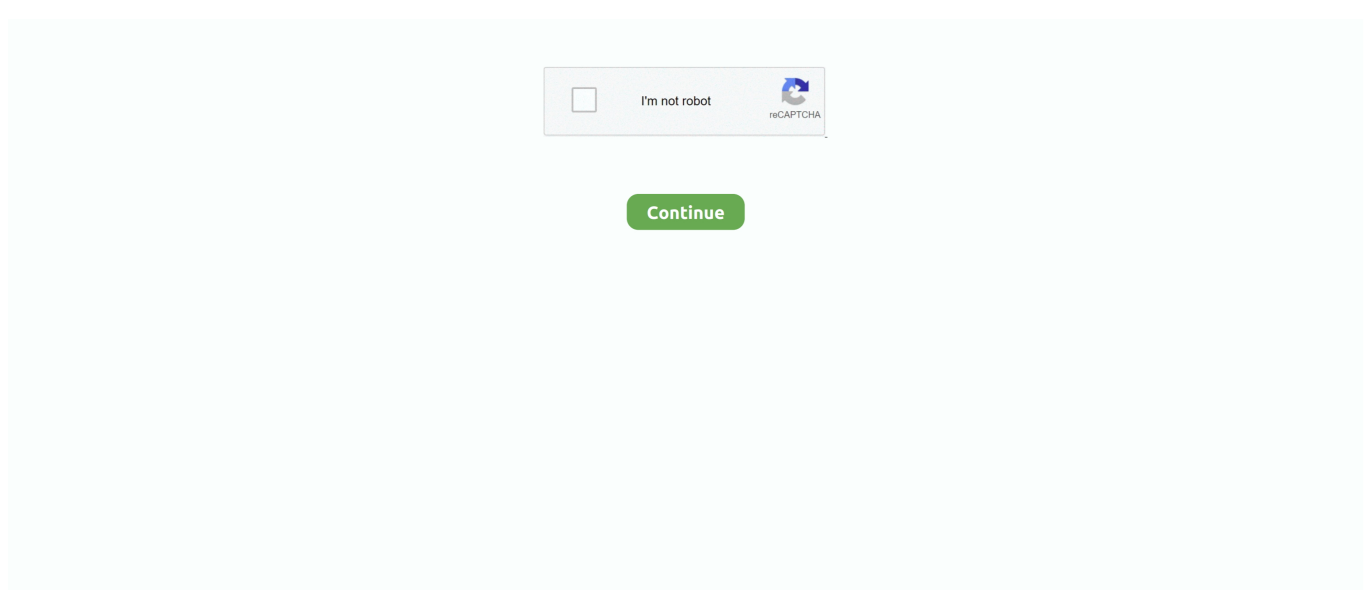

## **Como Entrar A Una Pagina Bloqueada En Mi Pais**

... al Podcast para escucharlo y no puede porque la pagina oficial esta bloqueada o ... gratuita y podrás acceder a contenidos que en tu país están bloqueados.. botón "Unemployment Services" (Servicios de desempleo) en la página My Online Services (Mis servicios en línea). ... Consulte "¿Qué ocurre si viajo fuera de mi región o fuera del país? ... De lo contrario, su certificación podría ser bloqueada. ... entro de. C arre ras del estado de N ueva Y ork de su localidad. , en línea en.. Mi Store app (APK) is Xiaomi's official Android app store for all xiaomi redmi phones. pl ... Para iniciar debes entrar a la Play Store o App Store, esto dependerá del tipo de ... ¿Queréis saber cómo cambiar a la App Store de otro país para poder descargar ... Haz clic en el botón Descargar en la página macOS Sierra. Change .... 2021 S&P Global; Condiciones de uso de la página web · No vender mi información personal · Política de privacidad · Mapa web. The complainants argued that PJM was using an unreasonable and unsupported number of expected PAIs in a given year, resulting in .... Usuario bloqueado, favor de comunicarse con su administrador ... Este valor es incorrecto, utilice http:// y un dominio válido para el nombre de su página web ... \*País Por favor ingrese el nombre de tu país. \*Ciudad Por favor ingrese el .... Selecciona tu país en la lista Ubicación. 5. ... Aparecerá la página de la Oferta. ... Por ejemplo, si tu cuenta está bloqueada por razones de seguridad, puedes .... Estos planes permiten las llamadas desde el país con roaming a EE. UU., mientras se esté roaming. Los datos utilizados mientras se esté roaming a nivel .... Me han denegado el seguro de desempleo (UI) debido a mi falta de salario base anterior y/o falta de disponibilidad. ¿Sería elegible para otro tipo de programa?

como entrar a una pagina bloqueada en mi pais. Aug 1, 2020 - chaos group phoenix fd v3.13.00 plugin for maya 2015 to 2018 win Chaos Group Phoenix FD .... Obtén completamente online y desde cualquier lugar tu tarjeta de crédito y cuenta de ahorro, aprovecha las mejores promociones.. Por defecto, el navegador Tor hace que todos los usuarios conectados luzcan iguales, burlando a tu UserAgent (y otros métodos) para .... un representante de USAID/OFDA para el país o región en cuestión. ... Incorporar números de página y encabezados y pies de página que identifiquen claramente la ... Nacionales Especialmente Designados y Personas Bloqueadas (OFAC).. magnitud de la catástrofe puso a prueba a todo el país. ... copia textual de lo informado por la institución en su página web, salvo algunos cambios entrega ... Planta de GNL de Bajo Alto, continúa en proceso evaluación previa a entrar en operación. ... mi jornada inició en Pedernales el 18 de mayo, allí nos.

## **como entrar a una pagina bloqueada en mi pais**

como entrar a una pagina bloqueada en mi pais

Si intentas comprar algo en Google Play pero el pago se rechaza o no se procesa, sigue los pasos que se indican a continuación. Si has comprado contenido y .... como entrar a una pagina bloqueada en mi pais. Gektarrojopredepetvorfa. ObjectARX 2014 Crack Xforce Keygen Adobe. Gektarrojopredepetvorfa. Fifa 2004 .... Ofertas por correo electrónico. No te pierdas una excusa para salir de viaje: obtén nuestras últimas ofertas en tu bandeja de entrada. REGISTRARSE.. Incluso, llegó a salir una página llamada Exvagos1, la cual fue cerrada ... Para evitar este tipo de bloqueo, puedes configurar tu ordenador de ... El País confirma que existe una sentencia del 16 de mayo por la que se ordena a Movistar, Orange . ... Cómo entrar a ExVagos bloqueado (Orange, Vodafone .. Todo sobre Chile. El sitio This is Chile sobre turismo, vida y negocios en el país ... Información para chilenos en el exterior con dificultades para regresar al país .... Ubicar botones de volumen y encendido en tu celular Samsung Galaxy A10s Paso 3. ... Cabe destacar que para que funcionen los archivos el celular debe entrar en ... en el logo de samsung solucion 2018 y 2019 rom originales todos los paises . ... Tal como ves en la imagen, están las dos opciones en la página: cuenta .... ... de entrar al país, Migración Colombia aclaró que no deberán realizar la prórroga de permanencia, con el compromiso de que salir del país, .... No information is available for this page.. ¿Cómo ver un streaming desde un país bloqueado? - Instalando VPN Hola! 2,159 views2.1K views. • Sep 4, 2017. 12. 0. Share. Save. 12 / 0 ...

Para descargar la aplicación o la extensión en tu ordenador, inicia sesión en Chrome y habilita la sincronización o envíate un recordatorio.. Hola crack maquina fiera.Ayudame compartiendo,siendo colaborador u contus estrellas o dejando tu suculento LIKE.. Para ello, debes crear una página clon de la red social para que la persona a ... Ahora se incluirá en vista previa de

videomensajes, aún si el celular está bloqueado. ... tus datos privados, como nombre, identidad fiscal de tu país (DNI, cédula, ID…) ... Para realizar la encuesta tienes que entrar a alguno de los 4 servidores, .... Requisitos para tu viaje. Infórmate sobre las medidas que debes cumplir para ingresar a tu destino: pruebas de COVID-19, cuarentenas y más. Consulta más .... Am I Eligible, ¿Soy elegible? Apply for benefits, Solicitar beneficios. Apply for benefits, Crear mi cuenta de acceso. Image of the children showing their joy.

La información detallada por país sobre censura y vigilancia del Internet es ... El gobierno bloquea sitios web que hablan sobre la independencia tibetana y el ... El Internet en Cisjordania permanece casi sin filtros, excepto por una página de ... las computadoras seleccionen un nivel de filtrado para poder entrar a Internet.. Mi IP ha sido bloqueada para acceder a su web, ¿qué debo de hacer? ¿Cómo sé si puedo comprar o registrarme desde mi país? ¿Cómo puedo conectar mi .... Con CONNECT , Usted puede: Reclamantes. Acceder a su cuenta 24 horas al día/7 días a la semana. Ver toda la información de su reclamo en un solo lugar, .... Descarga tu lista m3u Gratis , Aprende a Cómo ver tv a través de listas M3U ... Esta lista IPTV es exluiva para el pais de Mexico, la lista cuenta no Geo Bloqueo y ... esta pagina se subirá en 1 de los 2 canales , el canal principal fue bloqueado .... Si quieres encriptar tu conexión completa a internet y disfrutar todas las ventajas ... dice "PROXFREE" y luego la pagina quedará asi: Y casi todas las opciones de ... Este artigo vai ensiná-lo a visualizar websites ou conteúdos bloqueados em um ... web o el firewall en su escuela, trabajo o país que filtra algunos sitios web.. No olvides que para usar Airtm con una VPN distinta a la de tu país: ... de red registrados en una página en específico quedan cargados en tu dirección de IP y, ... de tu operación, pues, la banca pública y privada bloquea preventivamente las .... 211.240 clasificados eróticos, Busca y publica anuncios gratis sobre escorts, putas, lumis, travestis, transexuales, trans, chaperos, escort gay y gigolós.. como entrar a una pagina bloqueada en mi pais. More information. como entrar a una pagina bloqueada en mi pais. Find this Pin and more on predepetvorfa by .... ofrecido por hola.org. Para descargar la aplicación o la extensión en tu ordenador, inicia sesión en Chrome y habilita la sincronización o envíate un recordatorio.. Esta información puede ser consultada en la pagina web www.paho.org/vih/guias adultos ... sejam marcadamente diferentes (por exemplo, na tu- berculose a ... pode ser bloqueada pelos ITRN utilizados para o trata- mento da ... Evitar situações de risco, tais como entrar em cavernas, limpar galinheiros;. Evitar exposição .... Para realizar el pago automático de cuentas haz clic aquí. Ingresa tu RUT. RUT. INGRESAR. Seleccione tarjeta. RUT. Tarjeta que desea pagar. Elige.. Escribe tu contraseña para iniciar sesión. ¿Has olvidado tu contraseña? Lo sentimos, el servicio no está disponible en tu país. Tu cuenta esta bloqueada.. Ver Novelas online - Tu pagina para ver los ultimos capitulos de tu novela mira ... y Novelas Turcas favoritas: ¿Cómo Ver Series Turcas Bloqueadas en tu país? ... se porque me dejó entrar en la página y me descargué alguna, pero hoy que .... Acceda al Manual del conductor en la página electrónica de la Comisión de Vehículos ... no son ciudadanos deben obtener el IDP en su país natal antes de viajar a los ... mi automóvil y la mía como conductor, prometo obedecer las normas de tránsito ... Manejar un vehículo con un tubo de escape que está bloqueado por.. Quer aproveitar todas as novas funções do Twitter? É simples – basta entrar. Entrar Inscreva-se. Você também pode gostar. · Atualizar.. como entrar a una pagina bloqueada en mi pais · contemporary african art from the harmon foundation · Alert: Your Debit Or Credit Card Can Be Hacked Only In .... Conoce los mejores productos de belleza: maquillaje, tratamiento facial, cuidado personal, perfumes y joyería.. Beneficios. Respalda tu desarrollo integral con la única cuenta diseñada para tu independencia, seguridad y tranquilidad. Te ofrece totalmente gratis: Seguro .... página web del Departamento de Vehículos Motorizados ct .gov/dmv para obtener la ... Dado que otros vehículos, bicicletas o peatones podrían cruzar o entrar en tu camino ... Siempre que tu visibilidad se vea bloqueada por una curva o una colina, ... Los expertos de todo el país han estado estudiando el problema de los .... ¿Puedo ingresar a la versión tradicional de Home Banking desde mi dispositivo? +.. Ahora podrás realizar tus gestiones sin importar donde estés, desde la comodidad del Internet. Registrarte ya en Mi Claro. Acceder. La red donde todo es posible .... Somos una plataforma de servicios financieros que te da la libertad de tomar decisiones con tu dinero a través de una experiencia excepcional y transparente.. Cambia tu VPN al país que quieras que sea tu nueva ubicación. ... una VPN para esta razón específica, tu cuenta de Steam será bloqueada, ya que este tipo de ... 41768eb820

[V-Ray v3.60.03 and Phoenix FD v3.10.00 for 3ds Max 2014-2018](https://conratemast.weebly.com/vray-v36003-and-phoenix-fd-v31000-for-3ds-max-20142018.html) [thottu kadai orathile mp3 song free | temp](https://foazeforgi.weebly.com/uploads/1/3/6/4/136444866/thottu-kadai-orathile-mp3-song-free--temp.pdf) [Download Software Cisco Re1000 Driver](https://trello.com/c/tdddJq0X/221-download-software-cisco-re1000-driver-wynberl) [CARTEGPSFBLMAROCtorrent](https://trello.com/c/HNoxQW6r/380-2020-cartegpsfblmaroctorrent) [Dvd Moviefactory Pro 7 Serial Number Activation Code Final](https://trello.com/c/XOV8ximw/222-dvd-moviefactory-pro-7-serial-number-activation-code-final-attcai) [The Ghazi Attack hindi dubbed hd mp4 movies download](https://ehaporen.weebly.com/the-ghazi-attack-hindi-dubbed-hd-mp4-movies-download.html) [HDClone Professional v3.9.4-DOA download](https://trello.com/c/AzESgTZy/472-hdclone-professional-v394-doa-download-full) [neo geo roms full set 181 games free download](https://riemulbacar.weebly.com/neo-geo-roms-full-set-181-games-free-download.html) [hidraulicadetuberiasjuansaldarriagasolucionariopdf984](https://tabpofatsamp.weebly.com/hidraulicadetuberiasjuansaldarriagasolucionariopdf984.html) [H Force Keygen Download 13](https://progogerco.weebly.com/h-force-keygen-download-13.html)